## Adobe Photoshop 2022 (Version 23.0.2) Crack Full Version [Win/Mac]

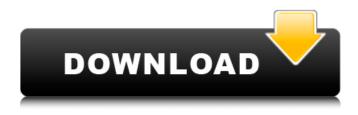

### Adobe Photoshop 2022 (Version 23.0.2) Latest

What Can I Do With Photoshop? Photoshop is usually thought of as a photo editor, but Photoshop is actually a tool with many different functions. Some of these functions are dedicated to graphic design elements, while other functions might be used for web design, video editing, and other imagerelated activities. Some of the most commonly used applications of Photoshop are batch editing, image resizing and retouching, creating web graphics, editing video, and creating 3D objects. Here are some of the most commonly used Photoshop functions. Batch Editing and Image Resizing Batch editing allows images to be applied at once across multiple images. If you aren't working on one image at a time, batch editing allows you to cut down on time. While Photoshop makes it easy to resize images at any size, it's also possible to achieve this by using a program like Microsoft Paint. However, if you want a result that is as accurate as Photoshop, you'll need to use Photoshop's resizing tools. Create Web Graphics When working on the Web, the first thing you might want to do is create web graphics, which are vector images. You might use these graphics to make various elements for your website, including buttons, logo, and other graphics. There are many programs that can help you create these types of graphics, but Photoshop's CorelDRAW integration makes it relatively easy to create these graphics. CorelDRAW is a vector graphics application, and it is available free from Corel. Creating web graphics in Photoshop, however, is much easier since it allows you to simply create an image and then apply the desired graphic elements over it. This is much more intuitive than using other tools like the Web Graphics Generator. Create Web Graphics in Photoshop Photo Stream Internet service providers like Google and Microsoft offer a way to automatically back up photos on your camera or phone to their servers. These services also offer a way to easily share photos with other people online by simply uploading them to the service. Photo stream services are handy, but they are often limited to a certain amount of storage. With Photostream, you can always add more space at any time, but you will have to subscribe for additional storage. Adobe is offering a new service that's a bit different from the Photo Streams that are available, though. The Photoshop Photo Stream function allows you to create photo streams of unlimited

### Adobe Photoshop 2022 (Version 23.0.2) Crack+ [March-2022]

It is rather impossible to compare a full-featured image editor such as Photoshop with a graphic editor like Adobe Photoshop Elements. I have used both Adobe Photoshop and Adobe Photoshop Elements. This comparison will probably be biased because I am a Photoshop user. Adobe Photoshop Professional is a professional image editor that is used for the creation of images for print, Web and video. It can also be used for 2D and 3D animations, video and screenwriting. Adobe Photoshop Elements is a beginner's editor that is used by amateurs to create small graphics and Web-based images. It can also be used for 2D and 3D animations, video and screenwriting. After installing Photoshop Elements, you will be able to create the following images. All-in-one photo editor. Designer. Vector artist. Web site builder. Photoshop Elements is a software application for the creation and editing of digital images and illustrations, as well as graphics and layouts for the Web. It features powerful design tools for a wide range of creative projects. The first thing you will notice is that there are no sliders to adjust the brightness of the image. To adjust the brightness or contrast of the image, you will need to use a color or black-and-white adjustment. This image is not wellbalanced. The main areas of the image are well-adjusted, but the background looks a little too bright. It is possible to adjust the color of the image using the color picker. The image can be saved in a standard file format. You can create watermarks. While the main functions of Photoshop Elements are similar to Photoshop, the interface is much simpler. You will find that there is a limited number of tools in the tools palette. There is a limited number of tools. You can create vector images, but you can't create professional vector designs. Adobe Illustrator is a professional drawing and illustration tool that is used for creating logos, icons, illustrations and posters. It is commonly

used for personal and professional purposes, along with posters. It is rather impossible to compare a full-featured and complex image editor with a simple graphics editor such as Adobe Photoshop Elements. I have used both Adobe Photoshop Elements and Adobe Illustrator. This comparison will probably be biased because I am a Photoshop user. Adobe Photoshop 388ed7b0c7

# Adobe Photoshop 2022 (Version 23.0.2) Crack+ With Serial Key Free (Final 2022)

RUN: Ilvm-mc -triple=armv7-unknown-linux-gnueabi \ RUN: --asm-triple=thumbv7a-unknown-linuxgnueabi \ RUN: -mcpu=cortex-a8 -mfloat-abi=softfp -mfpu=vfpv3-d16 \ RUN: -no-integrated-as -mthumb -marm -mcpu=cortex-a8 \ RUN: -filetype=obj -o %t.o %s arm-none-linux-gnueabi-gcc -O3 -mcpu=cortex-a8 -mfpu=vfpv3-d16 \ RUN: -mthumb -marm -mcpu=cortex-a8 -filetype=obj -c %t.s RUN: not Ilvm-objdump -d %t.o 2>&1 | FileCheck %s arm-none-linux-gnueabi-objdump -d %t.o 2>&1 | FileCheck --check-prefix=CHECK-INVALID %s

#### What's New In?

Q: How to convert varchar to DateTime in SQL Server Could you suggest how to convert from varchar to DateTime in SQL Server 2008? This is what I'm doing: SELECT CONVERT(date, TIMESTAMP\_REPLACE(sourcetype, '/', '-')), sourcetype, timestmp FROM DBA\_SOURCES This is return an error: Msg 241, Level 16, State 1, Line 1 Conversion failed when converting date and/or time from character string. A: If the format is yyyyMMdd, then you can use a CAST to get that date: SELECT CAST(TIMESTAMP\_REPLACE(sourcetype, '/', '-') AS DATETIME) FROM DBA\_SOURCES r) = r\*\*3 - r\*\*2 + r. Suppose 0\*t - 2\*t - 18 = 0. Let h = -6 - t. Calculate the least common multiple of h and c(-1). 9 Suppose -3\*f = -f - 2\*r + 2, -5\*r = -2\*f + 8. Calculate the lowest common multiple of -3\*(-2)/(-6)\*f and 3. 6 What is the common denominator of ((-109)/20)/(-11 + 2) and -27/10? 60 Let s = -7 - -7. Suppose s = 2\*o - o - 1. Let h(j) = 3\*j\*\*3 + j\*\*2 - 1. What is the smallest common multiple of o and h(o)? 3 Let p(u) = 3\*u + 3. Calculate the smallest common multiple of 3 and p(2). 9 Suppose -2\*b = 3\*z - 4\*z + 7, z = -b + 4. Suppose z\*q - 10 = -5\*l, -2\*q = -l - 0\*q + 8. Calculate the smallest common multiple of l and (6/(-9))/(3/(-18)). 4 Let d(i) = -j\*\*2 + 6\*i - 6. Let j be d(5). Let z be j\*12/(-3)

### System Requirements For Adobe Photoshop 2022 (Version 23.0.2):

Windows 95/98/ME/2000/XP/Vista 32MB Memory 140MB Hard Drive Space DirectX 9.0c Compatible Video Card Recommended: Windows 98/ME/2000/XP/Vista 128MB Memory We're looking for feedback on the new Version 3.00 update for Carpe Fulgur. We're also looking for feedback on the Windows 98 specific release of

http://slimancity.com/upload/files/2022/07/ygikJOanuadMnj82P9wL\_05\_7bd06a951ab46f3672689e90 7c55250f file.pdf https://www.cakeresume.com/portfolios/adobe-photoshop-express-kevgen-crack-serial-kev-f https://waoop.com/upload/files/2022/07/6NmEZoq6tRWCS5peLcTL\_05\_9210002790c5f289f9e523b53 5f4cc57 file.pdf http://it-labx.ru/?p=61148 https://demo.digcompedu.es/blog/index.php?entrvid=7527 https://www.pedialliance.com/sites/default/files/webform/ contact/cv-upload/Adobe-Photoshop-2021-Version-225.pdf http://purosautoshouston.com/?p=32157 https://ead.institutoinsigne.com.br/blog/index.php?entryid=7137 https://landskronacityguide.com/wpcontent/uploads/2022/07/Adobe Photoshop 2021 Version 2231.pdf https://lear.orangeslash.com/advert/photoshop-2021-version-22-universal-keygen-april-2022/ http://earseqi.volasite.com/resources/Adobe-Photoshop-2021-Version-2242-Crack--April2022.pdf https://giovanimaestri.com/2022/07/05/adobe-photoshop-2021-version-22-keygen-exe-forwindows-2022-latest/ https://community.tccwpg.com/upload/files/2022/07/VI19teK3UsBaKopS2M5i 05 8669d65fd53daa0a a05e45f1977b5e00 file.pdf https://redisoft.institute/blog/index.php?entryid=6949 https://www.sitedirectory.biz/photoshop-2020-version-21-universal-keygen-latest https://thoitranghalo.com/2022/07/05/photoshop-cs6-keygen-exe/ https://teenmemorywall.com/photoshop-cc-2015-version-18-keygen-only-for-pc-2022/ https://azecm.ru/wp-content/uploads/2022/07/elaiconc.pdf https://ecageophysics.com/2022/07/05/adobe-photoshop-2022-version-23-1-1-mac-winupdated-2022/ https://socialstudentb.s3.amazonaws.com/upload/files/2022/07/Cv4Pu3o6DnY7w45vy9cH 05 921000 2790c5f289f9e523b535f4cc57\_file.pdf http://op-immobilien.de/?p=10088 https://instantitschool.com/adobe-photoshop-patch-full-version-free-registration-code-updated-2022/ https://www.voyavel.it/photoshop-2021-version-22-3-1-serial-number-and-product-key-crack-freelicense-key-2022/ http://infoimmosn.com/?p=16188 https://foam20.com/wpcontent/uploads/2022/07/Adobe Photoshop CC 2019 Activation License Key Full 2022.pdf https://richard-wagner-werkstatt.com/2022/07/05/photoshop-cs6-patch-full-version-incl-product-kevapril-2022/ https://kinderspecial.com/blog/index.php?entryid=7065 https://battlefinity.com/upload/files/2022/07/ah44jgUyIHhDw9p6O97a 05 1bbee9d5c72426de6221f8 49823afa97 file.pdf https://disruptraining.com/blog/index.php?entryid=4032 https://ead.institutoinsigne.com.br/blog/index.php?entrvid=7138